## **Предлагаем Вам скачать мобильное приложение «Реестр ЗАГС»**

Уже сегодня с использованием мобильного приложения «Реестр ЗАГС» можно:

- Проверить наличие записи акта, составленной после 01.10.2018, в Едином государственном реестре записей актов гражданского состояния, используя QR-код, нанесенный в левом верхнем углу гербового свидетельства нового образца;
- Найти ближайший к Вам орган ЗАГС и узнать режим его работы и контактный телефон.

В ближайшее время мобильное приложение «Реестр ЗАГС» позволит производить онлайн оплату государственной пошлины за услуги ЗАГС с использованием банковских карт и сервисов Apple Pay и Google Pay.

Ссылка на мобильное приложение «Реестр ЗАГС» **для Android**:

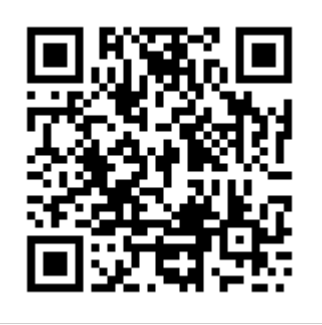

Ссылка на мобильное приложение «Реестр ЗАГС» **для iOS**:

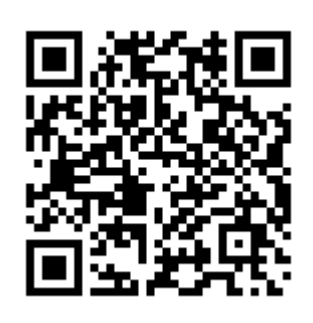